# **Comment décrire un objet de l'espace... pour le reproduire**

1. Comment fonctionne une imprimante 3D?

# **2.** Présentation d'un fichier stl

Voici un exemple de fichier, nommé sphericon.stl, fourni à une imprimante 3D permettant d'imprimer un objet appelé sphéricône. Vous en trouvez un extrait à droite.

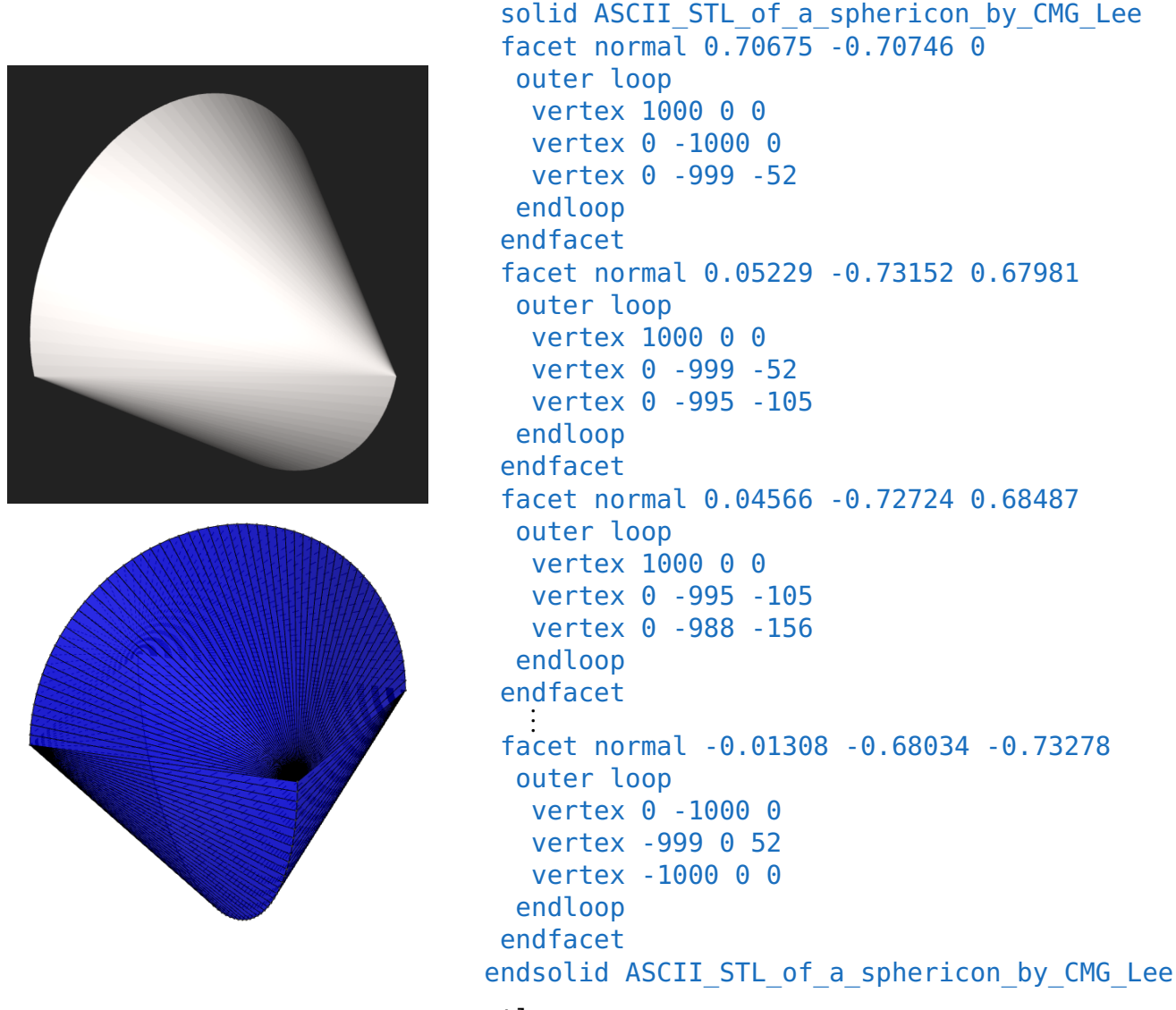

Que signifient les triplets présents dans le fichier  $stl$ ?

## **3.** Un objet à construire

Nous allons chercher à construire la toupie représentée ci-dessous. Comment est-elle constituée ?

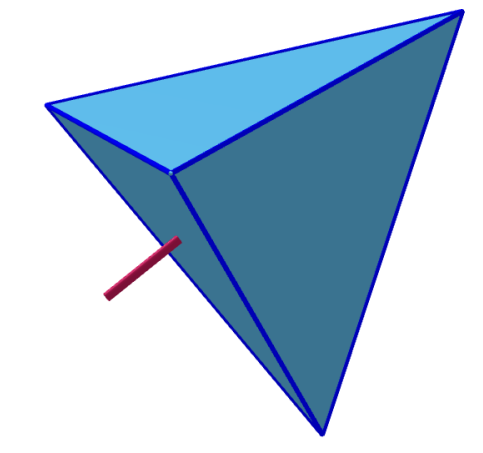

#### **4.** Construire le tétraèdre – Fabriquer le fichier tetraedre.stl

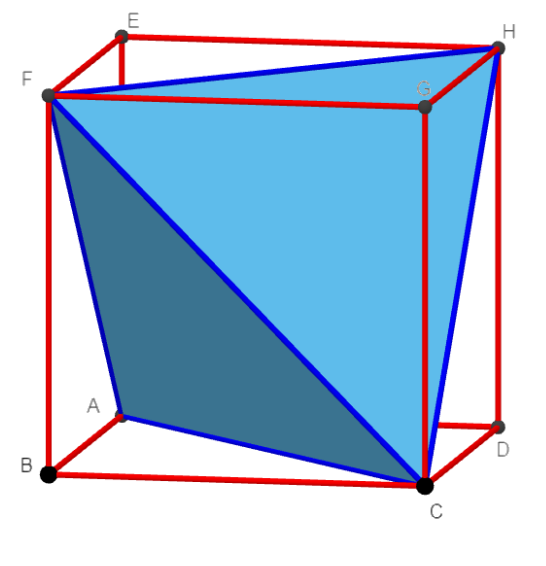

```
Compléter le code ci-contre qui constituera le fichier stl.
```

```
solid ASCII STL of a toupie by TG BDA
facet normal 1 0 0
outer loop
vertex ? ? ?
vertex ? ? ?
vertex ? ? ?
endloop
endfacet
[...]
facet normal 1 0 0
  outer loop
vertex ? ? ?
vertex ? ? ?
vertex ? ? ?
  endloop
endfacet
endsolid ASCII_STL_of_a_toupie_by_TG_
```
Pour cela, ouvrir le fichier tetraedre.stl présent dans le répertoire classe dans le bloc-note. L'enregistrer sous le nom Ce que vous voulez.stl. Compléter puis ouvrir avec Print3D (après enregistrement). À contempler!

## **5.** Tige de la toupie

Cette tige correspond à un segment faisant partie de la droite passant par un sommet (*H* par exemple) et par le centre de la face opposée à ce sommet.

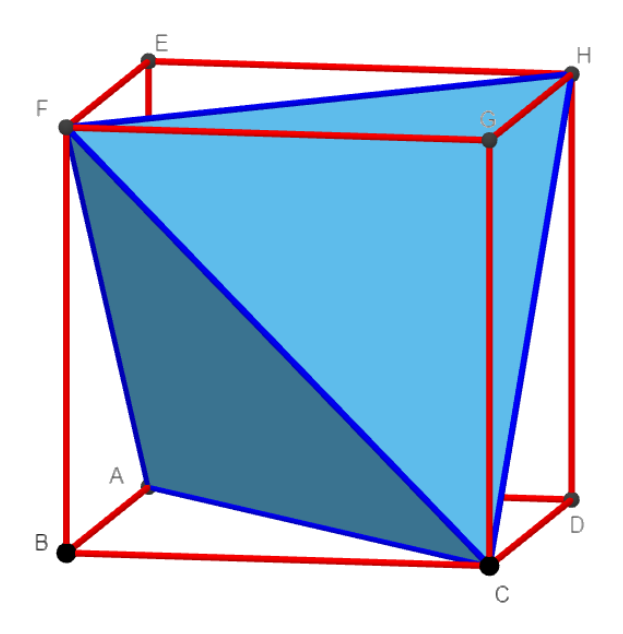

On note *I* le centre de la face *F AC* et *T* l'extrémité de la tige qui est le symétrique du centre du cube par rapport à *I*. Quelles sont les coordonnées de *T* ?

## **6.** Construire une face – Déposer de la matière

Pour que l'imprimante dépose de la matière, il faut caractériser les points du plan (*F AC*) et en particulier ceux du triangle formant la face.

- **a)** Représenter de face la face *F AC*.
- **b)** Comment caractériser un point du plan (*F AC*) ?
- **c)** Déterminer les coordonnées d'un point *M* de la face *F AC* (autre que ceux déjà construits).
- **d)** Déterminer les coordonnées des points *M* du plan (*F AC*).

## **7.** Mesurer une aire – Coût

Pour déterminer le coût d'impression, il faut déterminer la quantité de matière à déposer et donc l'aire des surface à imprimer.

**8.** Et ce facet normal???